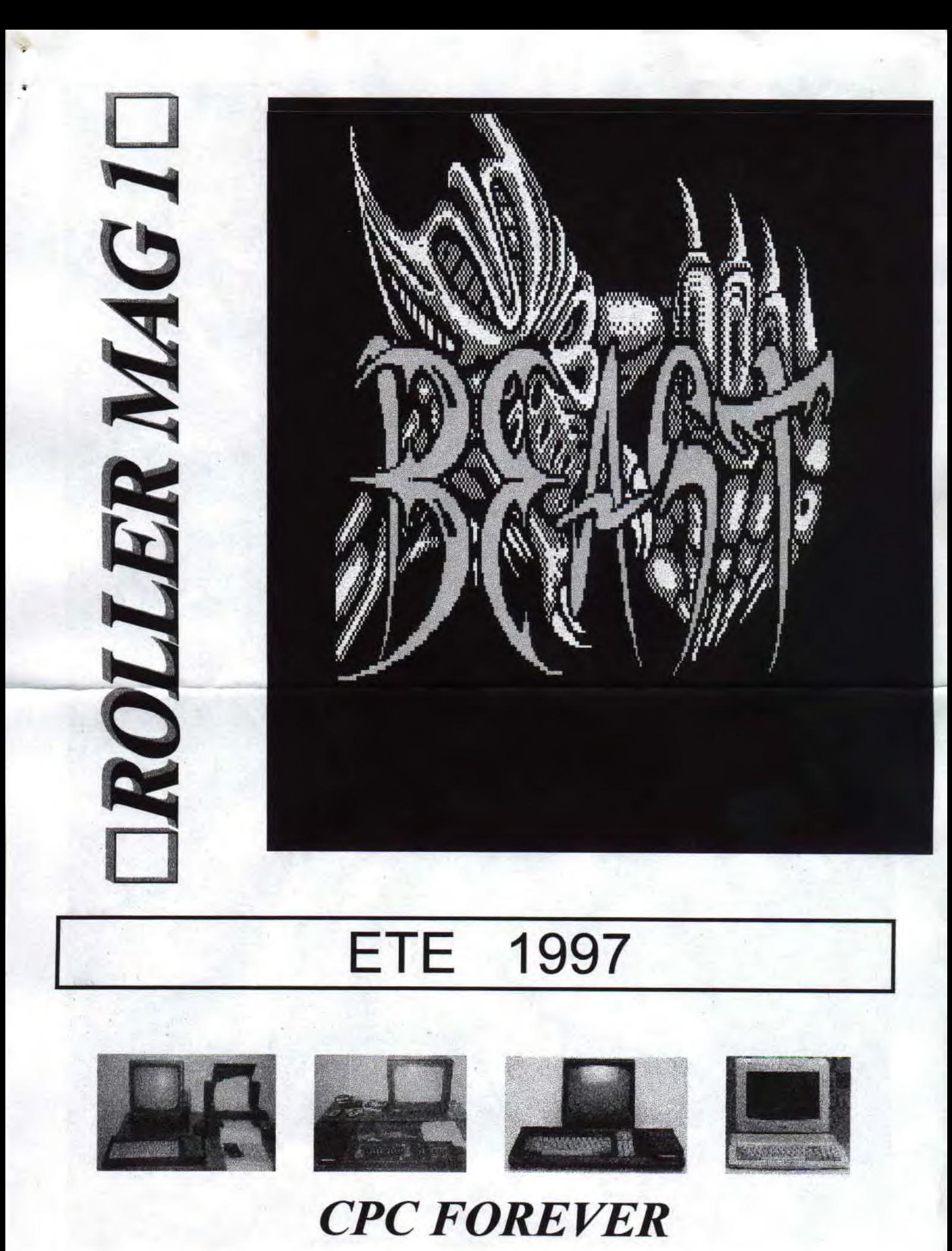

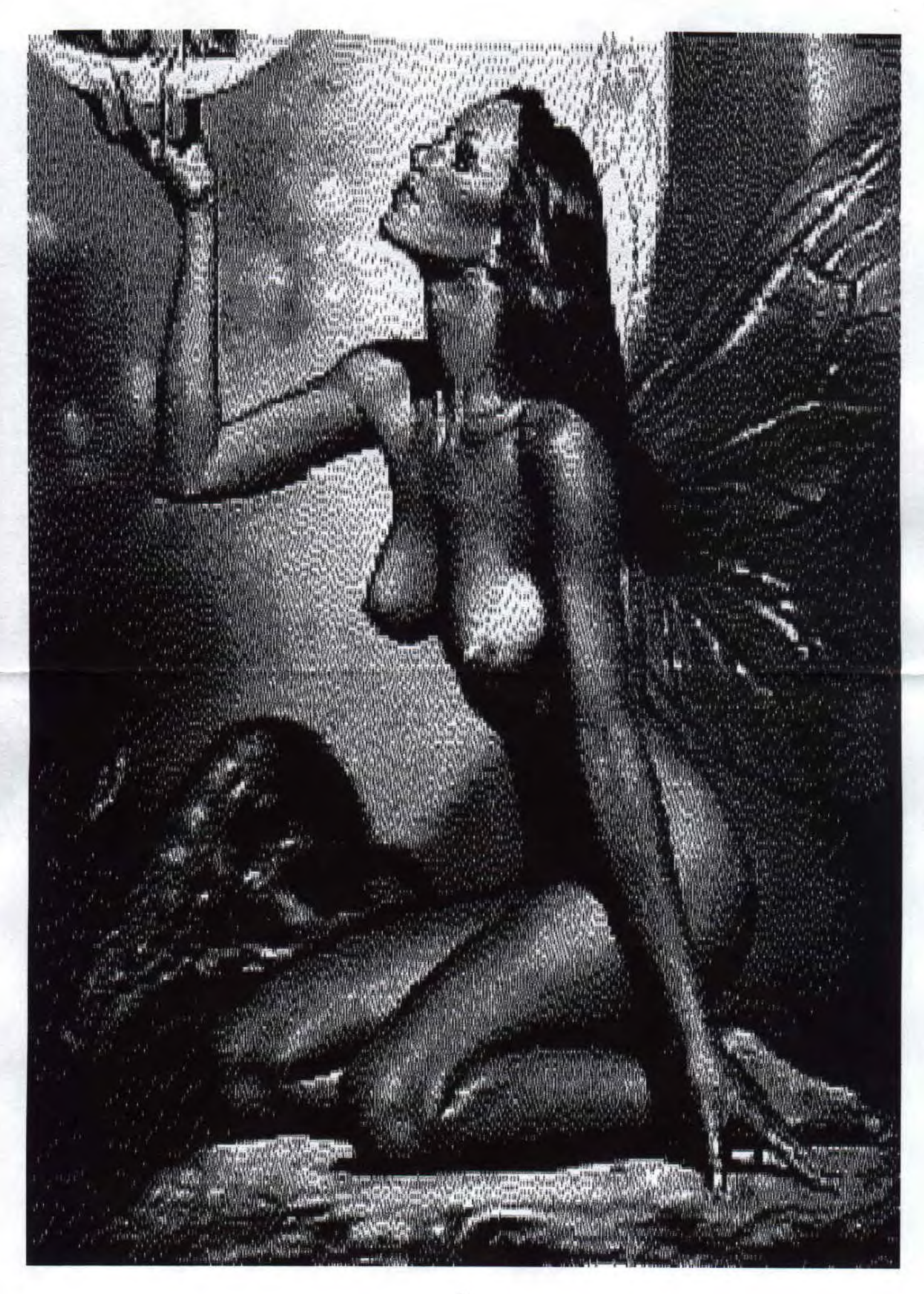

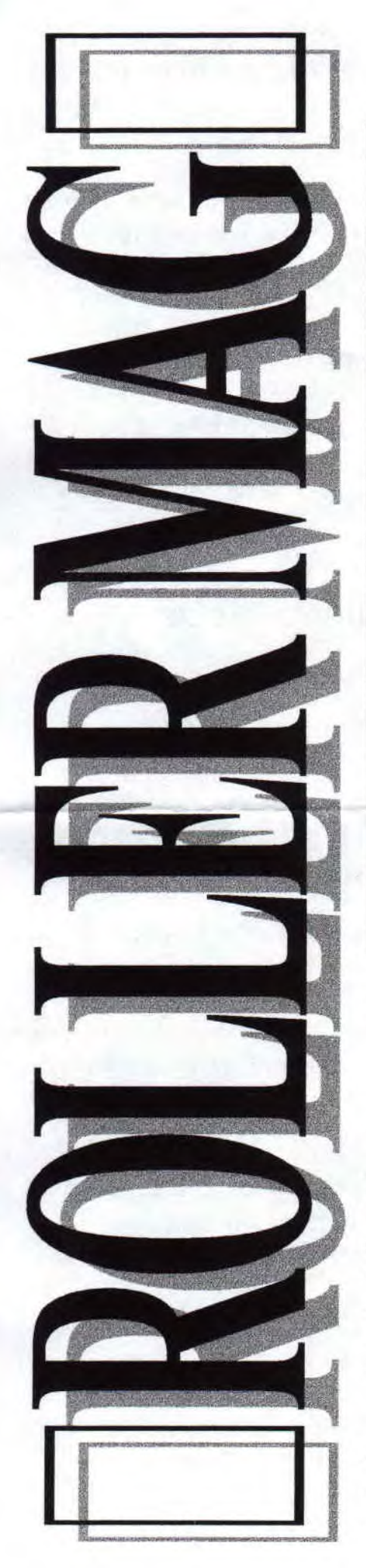

#### JE SUIS GRATUIT DISTRIBUER MOI A VOS AMIS

### *Sommaire*

- **3 Editorial et sommaire**
- **4 Basic**
- **7 Le listing**
- **9 Internet**
- **10 Le journal du hard**
- **12 Emulateur quoi de neuf ?**
- **14 Fanzines**
- **15 Fanzines oldies**
- **17 Les petites annonces**
- **17 Help I need somebody**
- **20 La rubrique du facteur**
- **21 Les best off**
- **22 Les adresses utiles**

## Editorial

*Bien le bonjour, a tous ceux qui ont eu la patience d'attendre le retour du roller mag? pourquoi roller par ce que cpcnews est mort et enterré .* 

*(cpcnews est mort, vive roller-mag) .* 

*°- Jespère que pour vous AMICALEMENT la rentré c'est plutôt bien passer ou bien la KIKI* 

*reprise du travail, qui est vraiment douloureuse en cette époque de l'année ou il fait encore beau et chaud. A ce propos celui qui a inventer les vacances aurait aussi du inventer les non reprise du boulot. Bon mais je m'emporte, car il s'agit de recommencer une nouvelle année scolaire pour notre bon vieux copain le cpc ce qui après les vacances lui aura permit de se mettre sous la dent de nouvelle démos et intro (et c'est tant mieux par ce que le mien avait. faim) . Normalement la soundplayer 2 du groupe futurs devrait si tous ce passe bien être sortie c'est ce qui a été annoncé depuis le dernier quasar (le*  , *fanzine). Il ne me reste qu'a souhaiter une bonne année a notre cpc , mais j'encourage aussi tous les développeurs de logiciel pour nos machines.* 

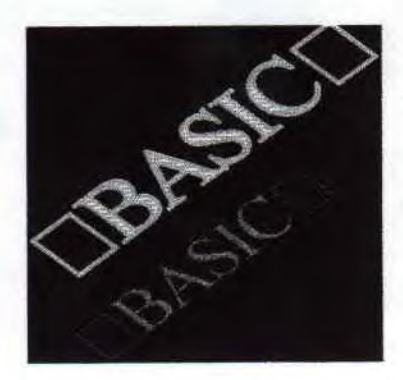

## **je suis gratuit faite le savoir a votre entourage**

#### $BORDER < a > |b>$

*Change la couleur du pourtour de l'écran:*  "BORDER a *"donne une couleur" a"fixe du pourtour.* 

" BORDER a,b *" donne une couleur " a" alternant avec une couleur "b " au pourtour. La vitesse d'alternance est déterminée par l'ordre "* SPEED INK *". Vous voulez faire défiler toutes les couleur du* BORDER *,et appuyer sur une touche pour passez a la couleur suivante ? rien de*  plus *simple:* 

#### **100 for i=0TO31 110 CLS:PRINT"BORDER";I: BORDER I 120 A\$=INKEY\$:IF A\$=**" **THEN 120 130 NEXT I**

*Ligne 110 :Modification du " BORDER ". Ligne 120 :Attente de l'appui sur une touche* 

#### Autre utilisation

*Pendant l "execution d"un programme , une erreur survient. Vous , programmeur, voulez attirez l'attention de l'opérateur (l'utilisateur quoi ). Un moyen simple pour y arrivez est de faire clignoter le border. Supposons que le BORDER à l'état normal soit le 0:* 

**100 SPEED INK 5,5 'vitesse de clignotement 110 BORDER 2,6 'border clignotant 120 FOR 1=1 TO 2000:NEXT I 'durer du clignotement** .

**130 BORDER 0 'Retour au border d'origine** 

*Ligne 100: Choix de la vitesse de clignotement. Ligne 110: Deux couleur pour le BORDER: Bleu vif (2) ,Rouge vif (6) .* 

## **cour de basic sommaires:**

Pour le 1er cour de ce magazine je vous *montrerais des notion de base en essayant de l'expliquez aussi clairement que possible. Tous d'abors je suis très loin d'être un as de la programmation ,mais c'est cette méthode qui m'a appris a comprendre a eut près les notions de ce langage. Aile:, on commence alors c'est partis!* 

*Bon hé bien ça commence mal tous ce que j'ai préparer a été littéralement bouffer par mon chien et déchiré en confetti ,bonjour l'état de l'article . Illisible , j'ai plus qu'a le refaire .1-IA RRRRRG!.........* 

*Bon je vais vous parlez de l"affichage sur l'écran .Mais je vais vous parler des convention de l'écriture pour que ce soit lisible et compréhensible par tous . Les mots clés seront écrit en majuscules; Les caractères"< "et">" encadre un argument obligatoire; Les caractères "["et"/" encadre un argument facultative; -Les caractère "("et")" indique que le mots clé est une fonction. Ces caractères doivent être présent dans sont utilisation; -Enfin l"operateur" désigne l'utilisateur du programme.* 

#### ler utilisation de border

*Ligne 120: Duré d'affichage du border clignotant. Ligne 130: Retour au BORDER normal* 

*Voila ! Je rappelle que le n° des couleurs sont écrite a droite sur votre ÇPC.* 

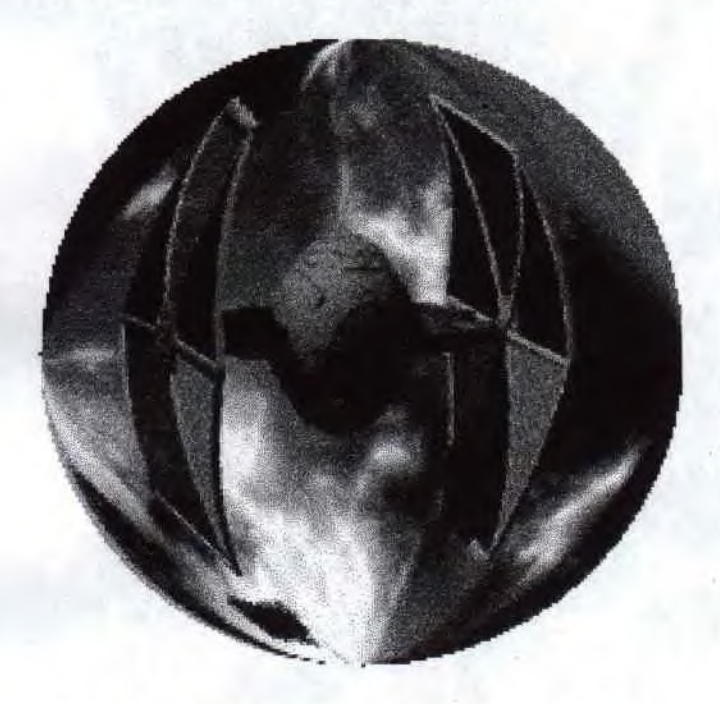

*On va maintenant passer a une autre instruction plus passionnantes il s'agit de*  INK *qui peut rendre des services pour faire de petites rotation de couleur a l'écran.* 

ler utilisation de INK:

 $ink$ ,  $b$ [,  $<$ ]

*imaginons que vous avez dessinez un château délabré , il fait nuit , et pour rendre les lieux plus lugubre, vous décider d'éclairé certaine partie du château lorsque que le tonnerre fait rage.* 

*Supposons que le dessin soit en mode 0, que le fond de l'écran soit noir et que l'éclair utilise pen 6. Pour obtenir l'effet souhaité taper:* 

**100 MODE 0 110 FOR J=1 TO 3** ' **3 éclaires successifs**  **120 INK 6,26 '** On fait apparaître l'éclair **130 INK 0,13'** Le font de l'écrans devient blanc **140 FOR I TO100\*INT(RND(1)\*10): NEXT 1** ' durée de l'éclaire . **150 IN6,0 '** L'éclaire disparaît. **160 INK 0,0** ' Et le fond devient noir. **170 FOR 1=1 TO 100:NEXT I' Durée entre**  deux éclaires . **180 NEXT J'** 

*Ligne 120: on met l'encre "blanc brillant" 26 au stylo 6; l'eclaire apparaît. Ligne 130: on met l'encre 13 "blanc"au stylo 0 (paper). Ligne 150: On met l'encre "noir" 0 au stylo 6; l'éclaire disparaît. Ligne 160: On \_y met l'encre "noir" 0 au stylo 6: Le papier redevient blanc.* 

#### Autre utilisation de INK:

*Vous avez dessiner une rivière, pour un jolie effet laper le petit programme suivant qui si on l'exploite bien peut égayer aussi vos présentations.* 

**100 A=1:B=2:C=11:D=14** 'Définition des couleur a modifier. **110 INK 1,A:INK 2,B:INK 3,C:INK 4,D'**  Rotation des bleus **120 I=A:A=B:B=C:C=D:D=I'** Définition des rotations . 130 FOR J TO 100:NEXT J' Attente entre deux rotations. *140 GOTO 110* **' Passage a la prochaine.**  rotation .

*Ligne 100: Les couleurs a changer sont rangées dans les variables A, B, C ET D. Ligne 110: On y affecte les encres au stylos 1,2,3 et 4.*  Ligne 120: C'est la rotation des encres. *Ligne 130: Pause entre deux rotations.* 

Voila ce petit cour est fini . Vous désirez savoir de quoi je vais parler dans le prochain mag ? Hé bien j'en sait rien du tous. Salut .

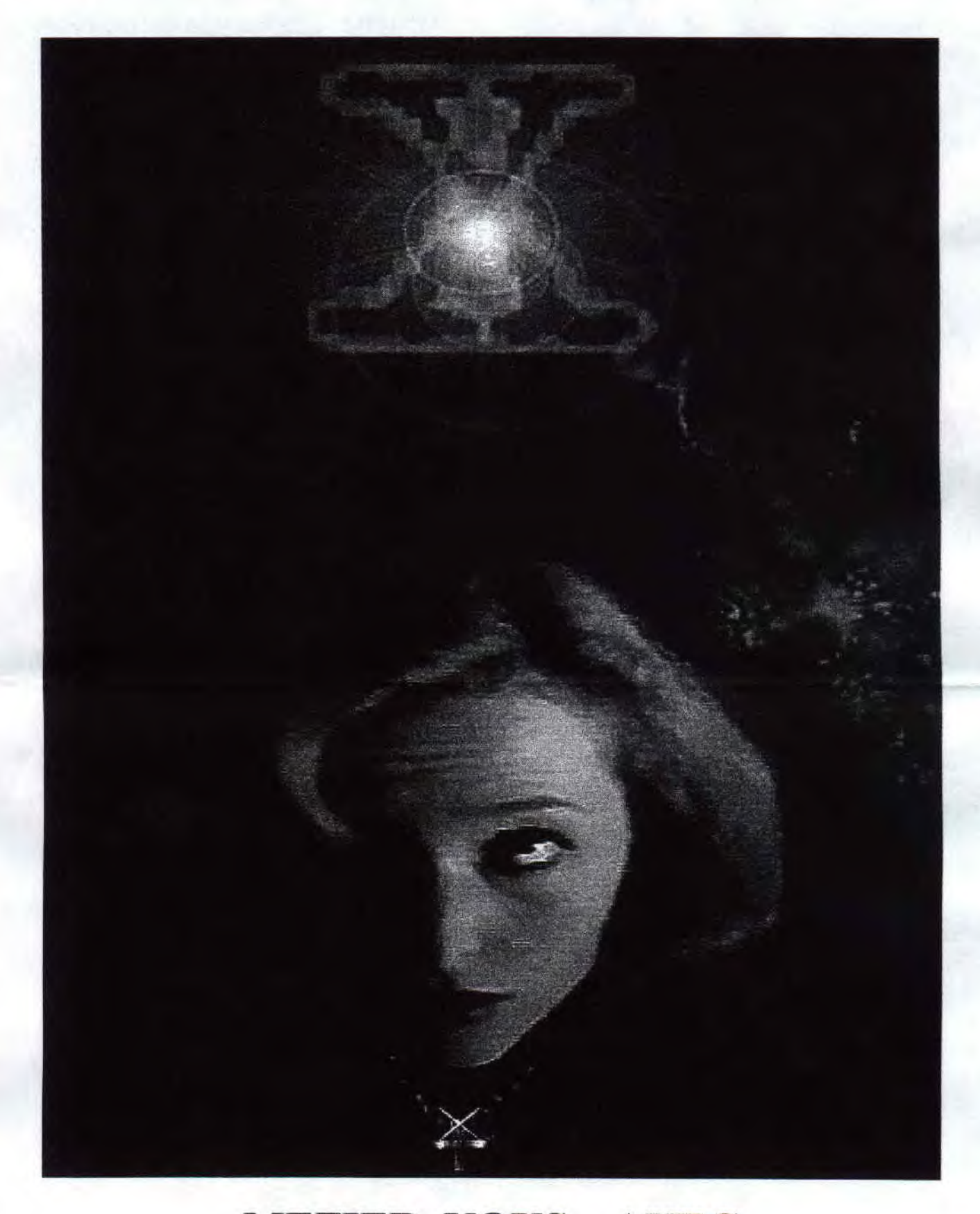

**MEFIER VOUS AVEC** LE ROLLER-MAG **L'ACCOUTUMANCE VOUS GUETTE** 

#### **JE SUIS GRATIS DISTRIBUER-MOI**

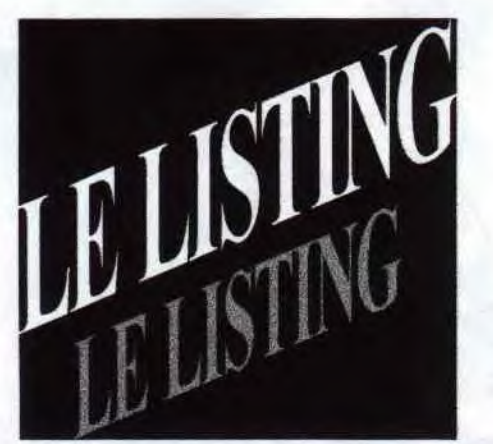

|   | ļ                                           |
|---|---------------------------------------------|
|   | the company's company's company's company's |
| Ø | $\mathsf{I}\mathsf{I}$                      |

Des listing en cadeaux merci

Des petits listing trouver chez moi sur mes vielles disquettes dont je ne me souvenais plus de leurs existences, il sont d'auteurs inconnus .Le ler est un petit jeu de course, le second vous permettra d'affiché l'heure sur votre moniteur .Hé bien bon courage, si vous vous sentez la force de les saisirs, sur votre écrans.

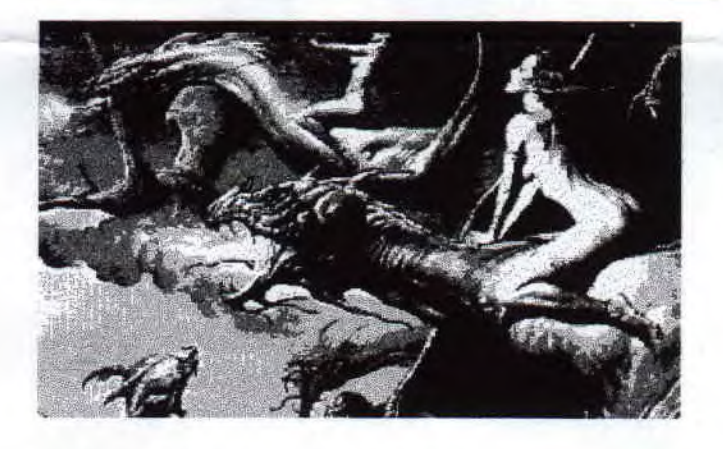

Rallye2 est un petit jeu de voiture que vous pouvez diriger avec les flèches gauche et droite de votre clavier , vous pouvez choisir son niveau de difficulté allant de 0 pour les pro, et 5 pour les novices. Bien que ce petit jeu soit très basic comme vous pourrez le constater a la fin du listing, il pourra donner des idées de programmes pour des petit jeu bien sympa. Si vous vous ennuyer le soir et que vous ne savez pas quoi faire jouer avec rally2 et faite moi parvenir vos score que je les publie dans le prochain roller-mag.

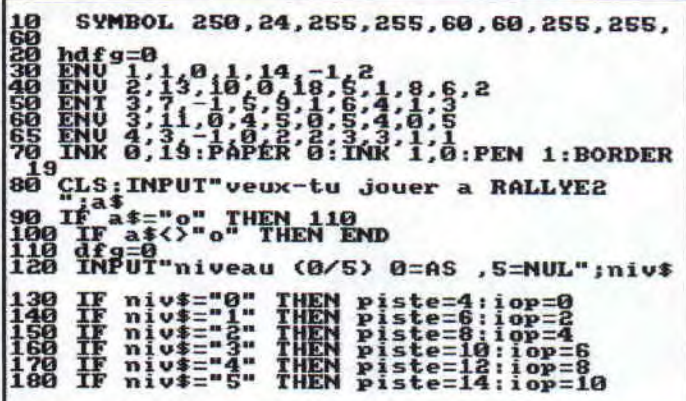

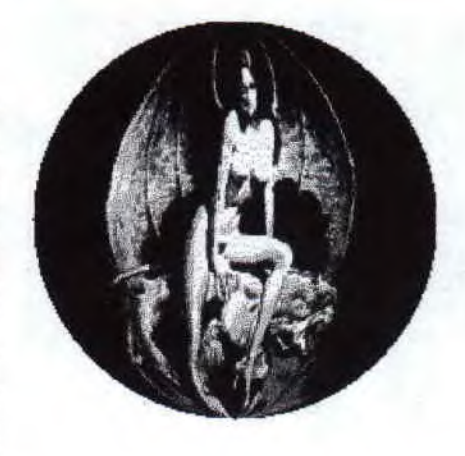

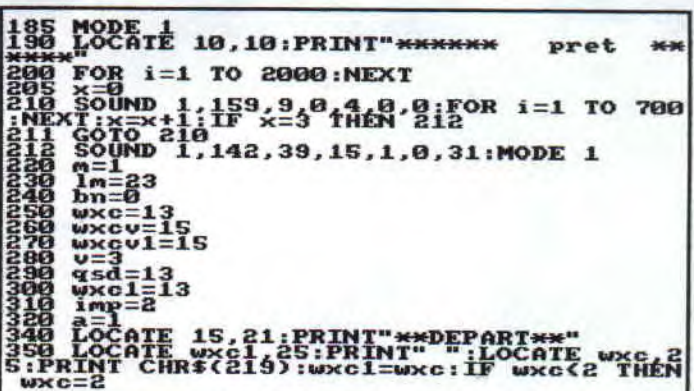

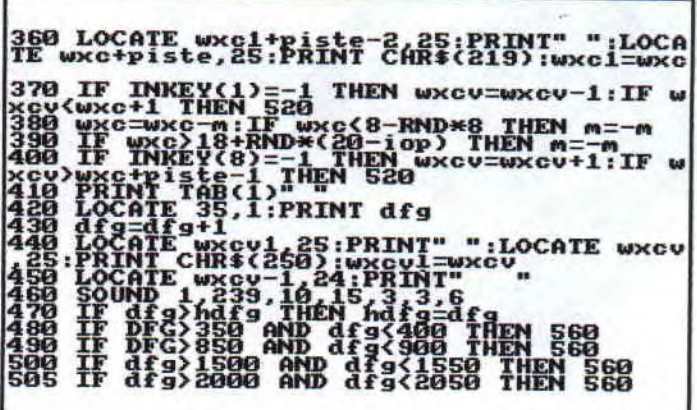

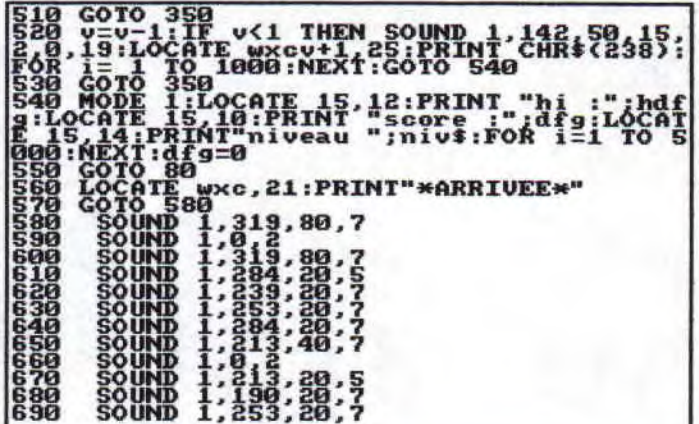

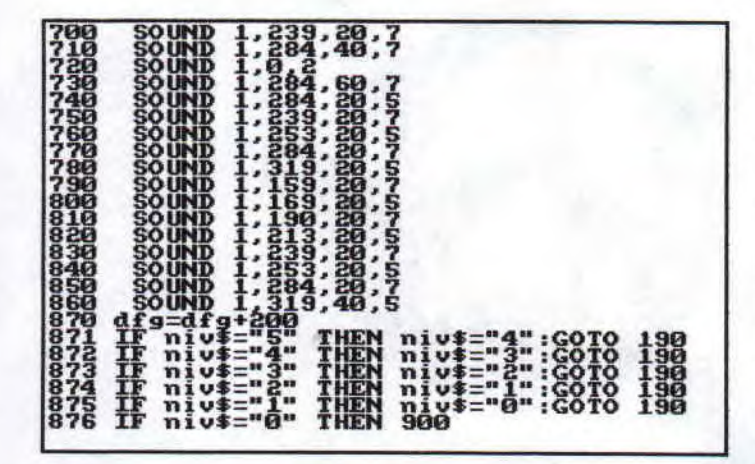

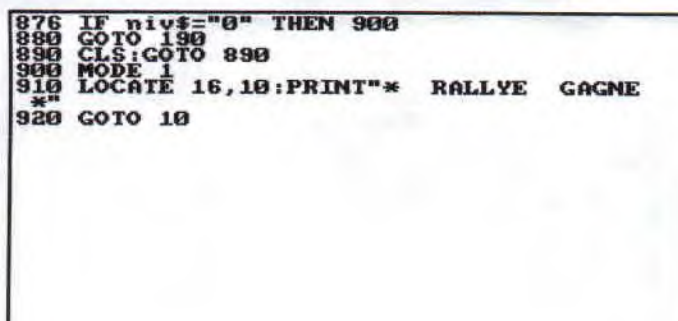

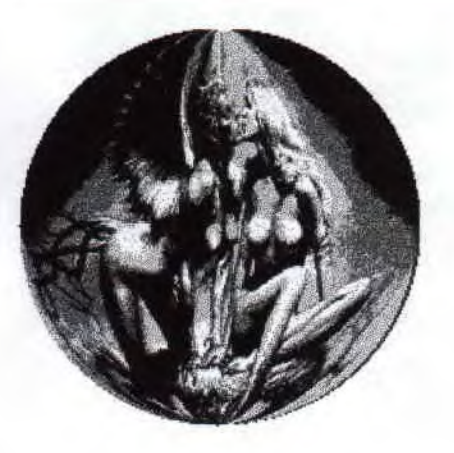

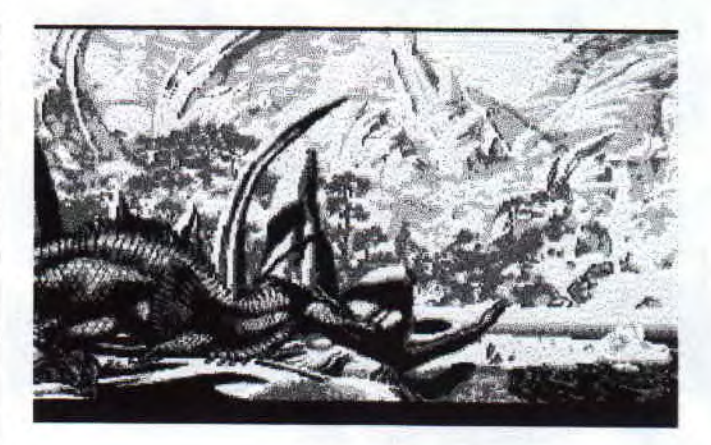

Bien et bien pour finir cette rubrique un petit programme qui vous donne l'heure pour ne plus être en retard a vos rencards.

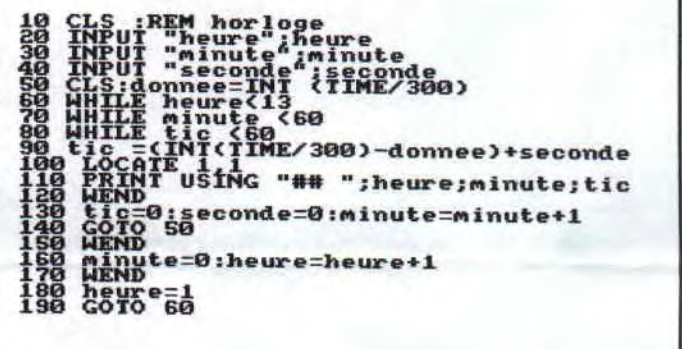

Voila c'est fini pour c'est listing , ne vous fatiguer pas trop a les tapés écrivez-moi pour que je vous les envois sur disquettes ou cassettes (hé oui faut penser au possesseur de 464, il y en a plus beaucoup, ça c'est certain, mais enfin, il faut bien rendre service) salut!

Ho ! ça alors une case de vide . C'est pas malin je sais pas ce que je vais y mettre . ha ! ça y est j'y suis , et bien si vous avez des deux ligne des dix lignes ou plus, se serait vachement sympa de me les faire parvenir .Et bien oui ,bande de petit égoïste que vous etes en faire profite les autres arrangerai tous le monde, il y a pas que vous sur la planète terre un petit geste de votre par et le canard s'améliorera (ND: les rime et toi ça fait pas bon ménage).

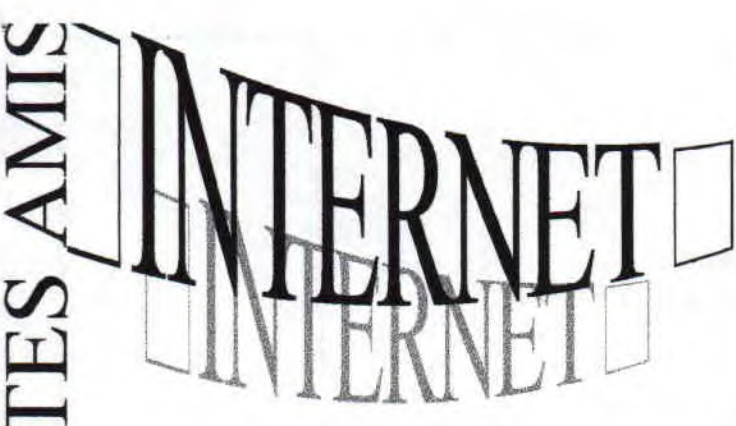

*Quoi ? Internet ?Qu'est ce que ça fait Ici cette rubrique, hein ? On peut savoir, hein ! Je vois pas bien le rapport avec le cpc moi. Et pourquoi je devrait m ÿ connecter hein ! Et puis pour quoi faire, engraissé les poches de Bilou et des Telecoms ? Comme si, il en avait*  pas assez avec sont POUET-POUET 95 *,non mais pour qui vous prenez crésus ? Et bien c'est pas le cas d'abord ilfaut un PC (beurk... !) et j'en ai pas l'utilité .na* 

*signée: INTEGRISTE* 

*OUI ,je s'ai très bien ce que vous allez me dire le "PC rien a foutre". Et pourtant si je vous parle d'Internet , c'est qu'on y trouve des choses intéressantes concernant le CPC. Ben oui messieurs les intégriste endurci, il y a des pages web concernant notre machine préféré (WHAO UUU ... ! ça c'est le délire) . De plus elles permettent a de grands groupes de fan du CPC de communiquer entre eux (WA CCI ENTRE A UTRE)et d'avoir beaucoup de renseignement sur les nouveaux logiciels en préparations, mais aussi du coté du hardware en ce qui concerne la préparation d'une nouvelle interface capable de lire nos disque dur norme IDE (standard au traître qu'est le PC). On y trouve aussi des adresses de fanzines et de société qui vendent des roms box ainsi que des logiciels (en parlant* 

*de nouveauté du coté du cpc, ily a la société jessico , que les possesseurs d'amiga connaissent bien, qui a encore un petit stock de logiciels consacré au cpc qu'il font venir d'Angleterre (c'est l'info qu'ont se le*  disent, l'adresse en fin du mag). *bien que les différents sites soit relativement bien achalander en matière de logiciel, (nd:c'est ce qui vous intéresse le plus hein ? Bandes de pirates) c'est encore un peu le fouillit , par contre ce qui les rend intéressant c'est qu'on y trouve en général ,des jeux, les nouveaux fans disk, les nouvelles démos, ainsi qu'un maximum d'utilitaires pour nous simplifier la vie en matière de programmation et enfin les sharewares qu'il soit récent ou non. Bref, comme vous pouvez le constater, ily a de quoi faire et vous pouvez évidement télécharger ces logiciels, c'est cool non ? Ha.... .IJe vois l'intégriste qui se réveille en me disant comment on peut faire tourner les programmes et bien c'est facile ilfaut avoir un émulateur de nos machines (nd.•integriste: un quoi ?) . c'est un programme qui permet de faire tourner presque la totalité des logiciels amstrad sur sont PC je dit presque par ce que, c'est pas tous a fait au point au niveau de l'overscan . (nd: integriste: je le savait, même le plus fort des pentiums ne peut rivalisez avec ma machine Ha!Ha!Hal............). Voila a peut près ,je résume ,ce qui se passe du cote d'Internet . Maintenant deux adresses de sites.* 

#### HTTP://ANDERCHERAN.AIIND. UPV.ES /--AMSTRAD

#### FTP://IBP. FR/PUB/AMSTRAD

*Voila ! c'en est fini pour cette article d'autre adresses dans le prochain mag. Pfiou.... Qu'est ce que c'est dur a remplir une page.* 

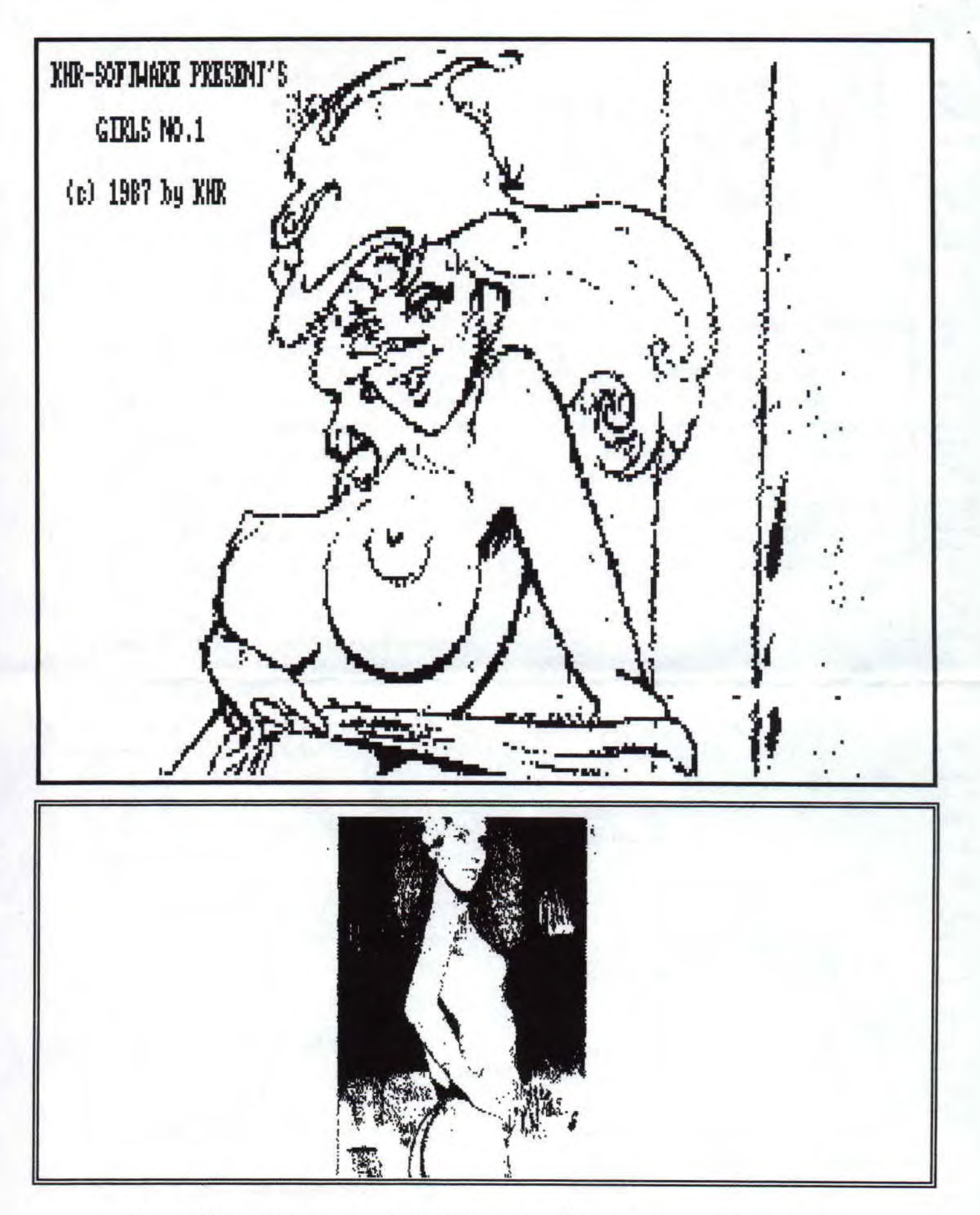

Des filles rien que des filles et elles sont pour vous.

#### COUVRE TOI ,LA CAPOTE C'EST TON ASSURANCE VIE

Court Comment<br>
Constant<br> *Commentaire duelas*<br> *Commentaire duelas*<br> *Commentaire duelas*<br> *Commentaire découvré découvrier découvrir découvrier découvrir découvrir découvrir découvrir découvrir découvrir du signal* **TIL**  6

*Comme vous le constater, il manque quelques choses dans le*  fanz.... (Instant de *réflexion intense). J'ai trouver ,des filles l....... Comme vous le savez certainement, ily a eu quelques slides shows érotiques sur CPC, je vous propose donc de découvrir un de ceux-ci en image. Si vous avez moins de 18 ans je vous conseille de donnez ces pages a vos parents. J'ai bien peur que vous soyez choquer de ce que vous y trouverez . (je rigole... Ho! la! lal.....)* 

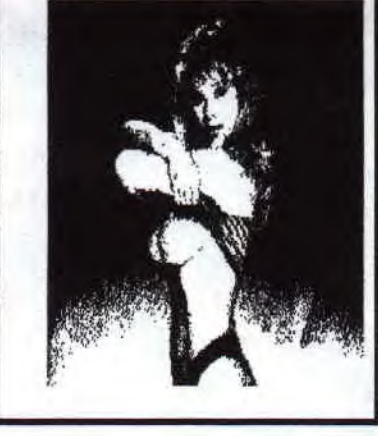

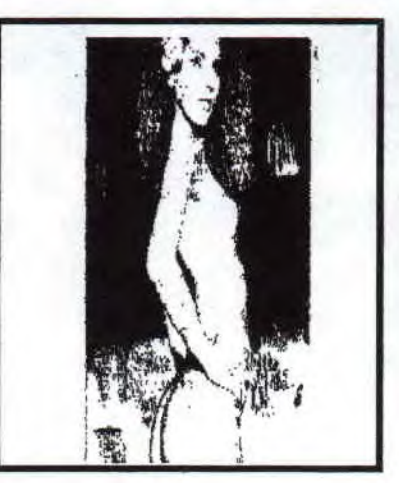

 $\mathscr{N}_{\mathcal{P}_1}$  $\mathbf{c}$ 

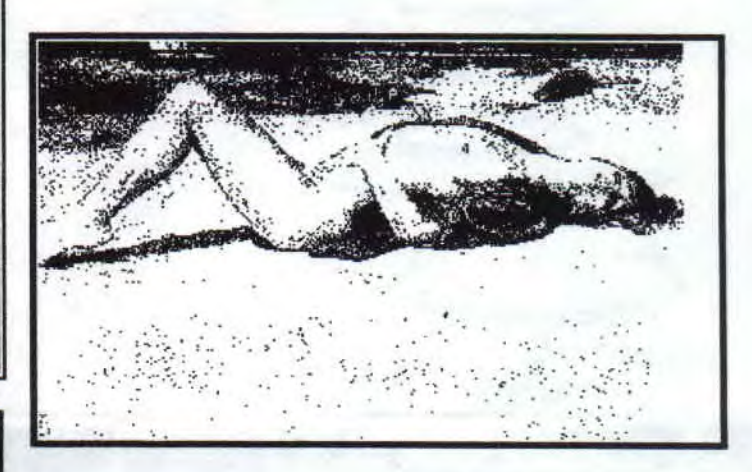

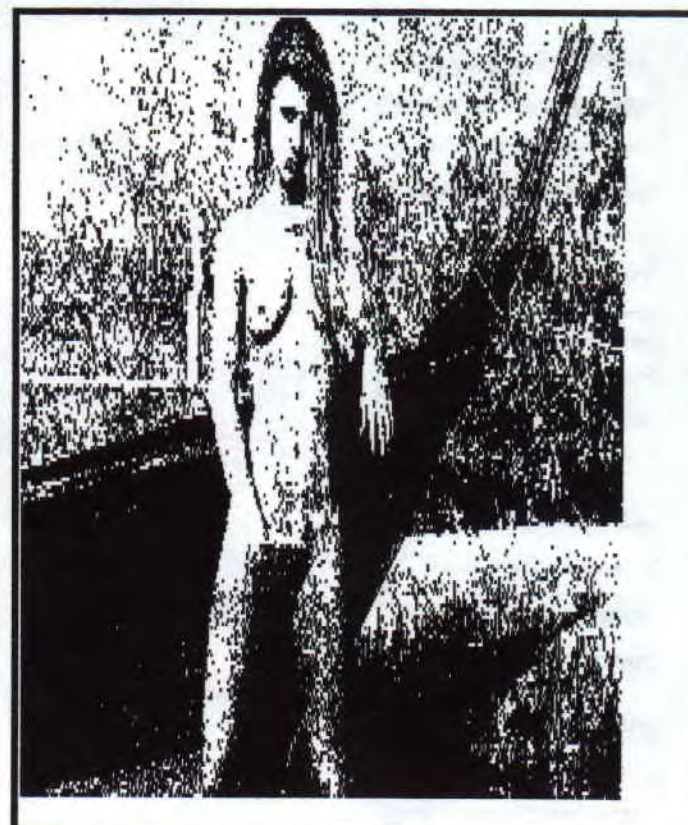

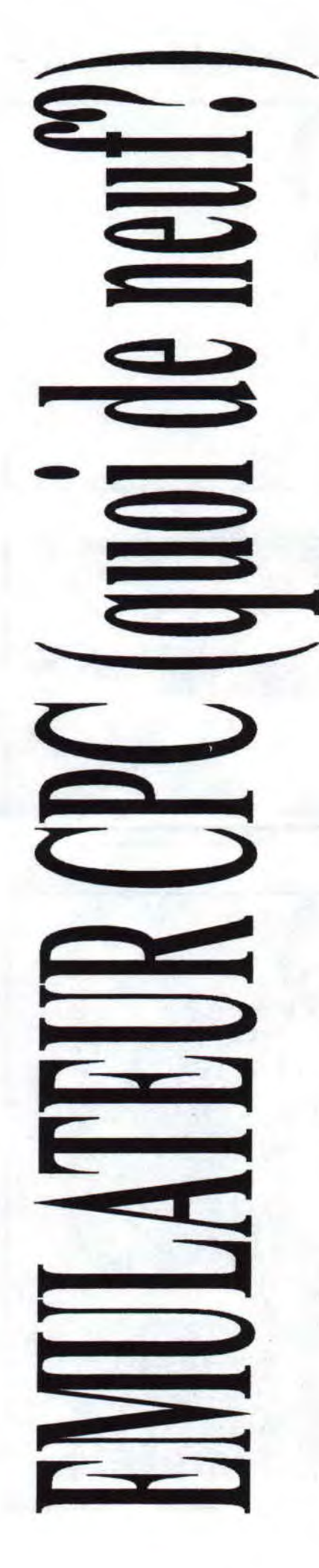

**Je suis gratuit distribuer-moi** 

*On va parler ce coup-ci des émulateurs de cpc. Je sais ça vous déplaît des que l'ont parlent d'une autre machine que la notre ,mais rappelons tous de même que c'est grâce au émulateurs que l'on trouve un maximum de programme sur internet d'ouje pense qu'il faut tire un grands coup de chapeau our cette exploit qui est extrêmement difficile a réaliser. (Techniquement)* 

> *Comme beaucoup d'entre vous on un pc, il est normal qu'on y parle des émulateurs de cpc et en particulier ce coup ci de CPE, en l'occurrence la version 5,2 (la plus récente que je connaisse) .*

*Il se trouve que la première fois que j'y est installé ce logiciel, j'étais plutôt sceptique. Et pourtant quand j'ai lancer CPE se fut a ma grande surprise un choque que de retrouver l'écrans d'un amstrad sur mon pc . Mais aussi quelle joie d'y retrouver ces sensations de plaisirs aussi intact que la première fois ou j'allumait mon cpc (le vrai ce coup-ci) .* 

*Tous y est et la totalité ou presque des programmes tournant a l'époque sur nos machines y fonctionnent a merveille . L'interface de CPE est très conviviale de plus CPE est distribuer avec une documentation en français. Donc comme vous pouvez le constater, le résultat étai plutôt alléchant et je mourrait d'envie de faire tourner des démos en overscan et la!Miracle, ça marche plutôt pas mal malgré que quelque démos ont des réactions un peu louche sur émulateurs. Ceci dit tout n'est pas encore parfait le son est émulé par carte sounblaster ou gus ,mais il ne reslitutionne pas très bien les paroles synthétique. A par ça, il est très complet et la notice explique bien les démarches a suivres pour y inséré des disquette qui sont au format DSK de CPCEMUE (un autre émulateurs de cpc pour PC) ou bien sont propre format CPD. Il est aussi possible aussi d'y faire fonctionner un lecteur de cassette (virtuelle) grâce au commande* 

*du cpc que vous connaissez Itape lorsque vous faite un "CA T" CPE vous place dans le répertoire tape de ou vous y avez mis soigneusement vos fichiers cassettes* 

*Entre autre ,Il est aussi possible de réaliser un câble de liaison capable de transféré vos programmes sur vos propres disquettes* 

*des grands éditeurs comme océan, qui en leurs temps, nous n'aurions jamais pus nous offrir . (Ha.... c'est le pied)* 

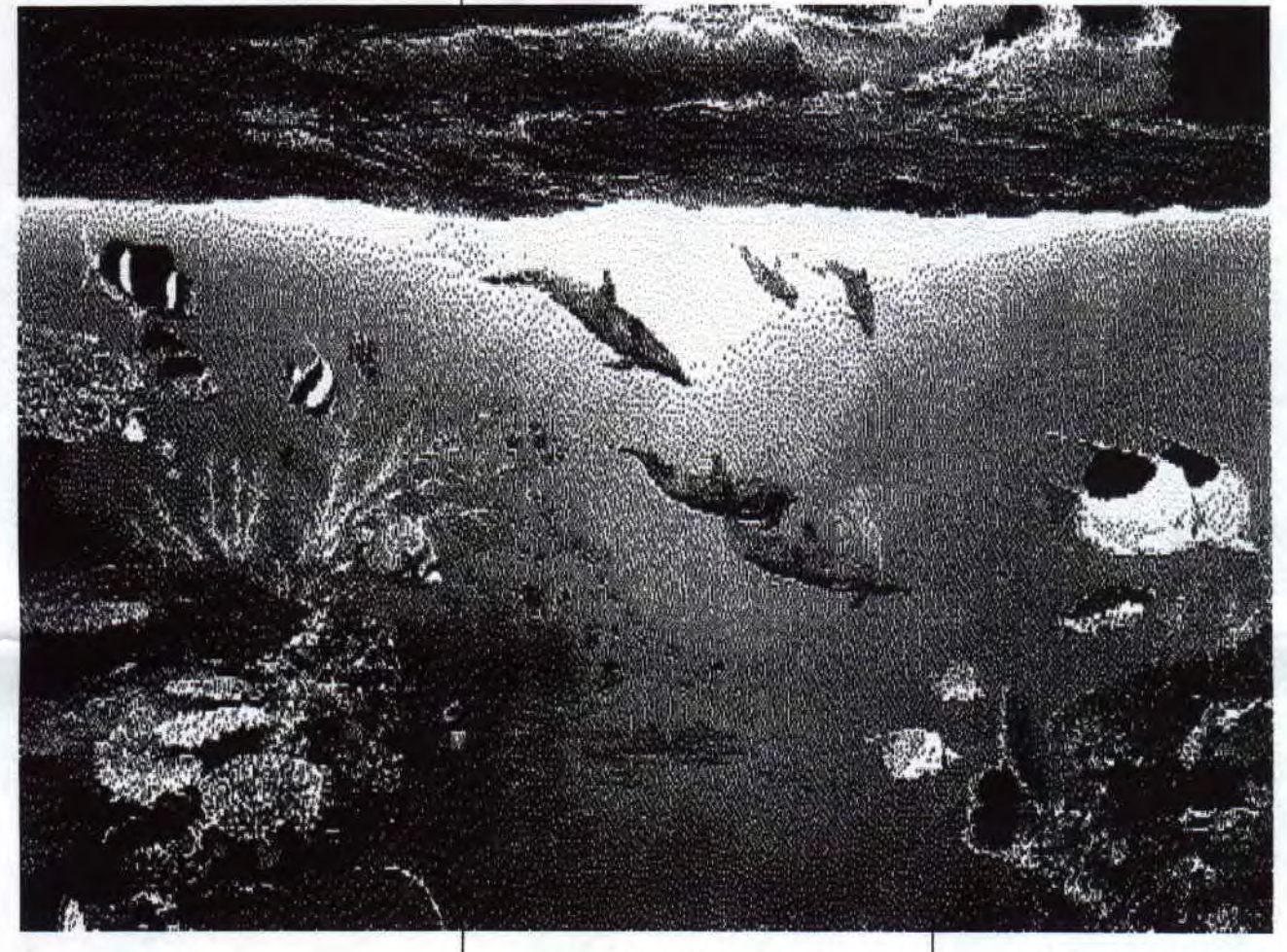

*quelconques sur Pc. En bref il faut bien se l'avouer CPE est un soft indispensable pour tous les amoureux du CPC.* 

Lisez tous les fanzines oui tous , sans éxceptions sinon .........! mon cpc vous hantera la nuit . Ha! Ha! Ha!......

Les utilitaires

ou même vos cassette, ( *il y a les plans dans la doc de cpcemue) grâce a un utilitaire appeler " cpcpara. bas" qui a lorigine fut écrit pour CPCEMUE. D'où l'atous de transféré ses propres programmes, mais aussi de récupéré les programmes qui se trouve sur Internet. C'est pas le top ça, s'offrir des programmes*  *Un autre utilitaire bien pratique qui s'appelle CPCEXT permet lui, d'extraire les fichiers se trouvant dans les disquettes au format DSK pour que vous les récupérier afin d'y faire vos transfères, bien sur sur voire propre CPC Hé bien j'ai plus place alors salut et a la prochaine.* 

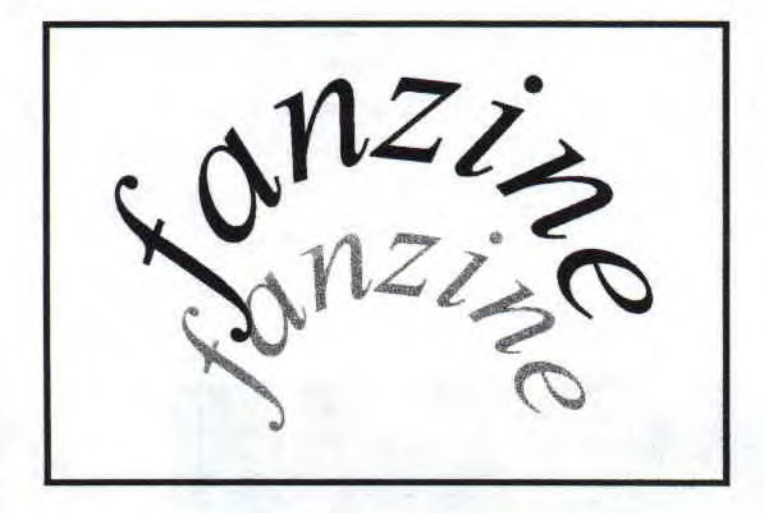

*Tous d'abord il y a eu la parution de quasarN°12 qui est sortie Je rappelle que quasar diffuse unfanzine papier de qualité qui traite de la programmation et , est considéré comme le meilleur fanzine français par la scène étrangère et c'est vrai car moi qui ne l'avait jamais lu (ND: honte a toi , tu sera châtier) on y apprend une foule de chose et il déborde d'humour c'est avec impatience qu'on attend chaque fois sa sortie et c'est bien mérité . (Bon j'arrête de leur graisser la patte sinon , ça va faire des jaloux) . il y a des rubriques varie tel que les actus , les tests, une initiation au basic , de turbo pascal (ND: c'est pas le nom d'un poisson ça ?), une initiation a l'assembleur ainsi que son perfectionnement , un cour de coding en assembleur hard et surtout on y trouve le plan de la sounplayer 2 et bien d'autre chose. Tous ça pour dire que c'est unfanzine vraiment complet et qu'on attend sa prochaine parution avec impatience.* 

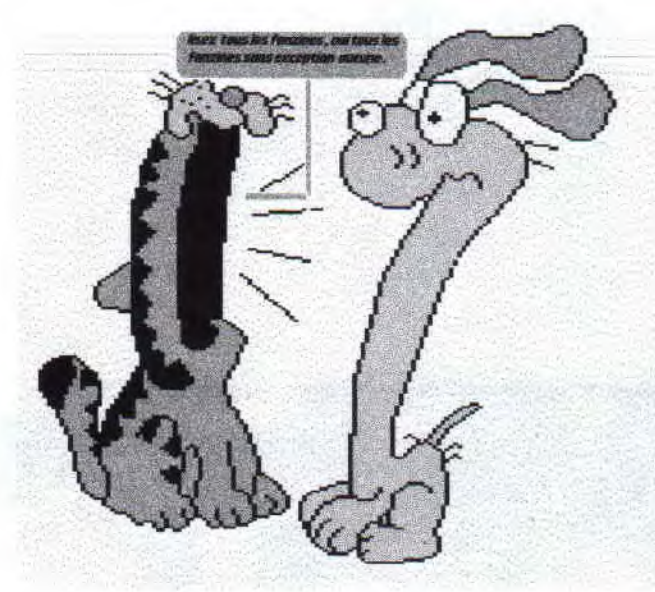

*Du coter de l'Allemagne il est paru cpc-telegramme unfanz Disc très sommaires qui ne contient pas de graphismes(que du texte) . Tous est charger dans la ram ce qui rend très rapide en la matière, l'édition des textes, il est en allemands mai beaucoup d'article sont écrit en anglais . Mais on petit les imprimés, Il dispose de deux musiques que l'on peux choisir au sommaire et un tas d'article sur les nouvelles du monde CPC OUTRE-RHIN qui reste très actif en matière de soft , on sent très bien qu'il ne sont pas près de jeté l'éponge nos confrères , on y cause notamment de 1ODIESOFT PARTY, d'INTERNET , DES NOUVELLES DEMOS, DES FANZINES, DES NEWS ETC........ ETC...... TELEGRAM est unfanzine qui parait très régulièrement et est en somme bien étoffé , je vous le conseille si vous comprenez la langue de GOETHE (nd: ça s'écrit comme ça ?) et*   $SHAKESPEARE$ .

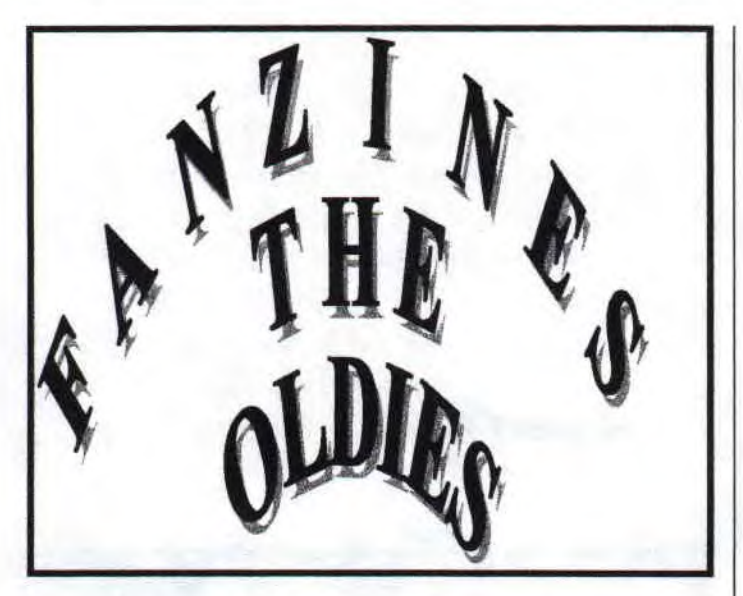

Et bien la, il ya de quoi faire par ce qu' il y en a un paquet de fanz. Je sais même pas par quoi commencer Hum .... ça y est, on va causer de DISCFULL 6eme du nom et DRACULA FANZ Nº4.

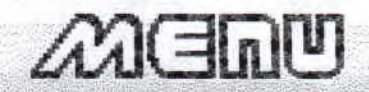

1/EDITURIAL 2/HEROES **S/BIDOUILLES** AXINTERVIEN

**S/UTILITAIRE** 6/P.B. **7/CREDITS BYNENUSB** 

On commence par discfull qui fut bien réaliser et qui nous montrait une présentation avec un scroll horizontal son contenu est varié on y trouvait des previews (ND: plus très fraîche a l'heure actuelle) une foule de peek et de poke pour tricher dans nos jeux de l'époques des p.a., un petit reportage sur les magazines micro que l'ont trouvent en Espagne qui est intéressant et malheureusement encore d'actualité

 $\mathcal{L}$   $\mathcal{L}$   $\mathcal{L}$   $=$ **1VPREVIEUS** *GYREPORTAGE* **BYFANZINES** *TXCREDITS* **SATESTS BATHE TEAN AXBEET DEND BXEXPD 91 OXHEND A SMORTHUM** 

car j'y ai séjourné l'année dernière et j'ai constate avec regret que les faits qui furent décrit dans la rubrique (il y a , a l'heure actuelle un manque cruelle de magazines informatiques dans les kiosques espagnols et lorsque l'ont en trouvent ils sont d'un manque d'intérêt totale et ils sont très pauvres en rubriques quelques quels soient  $\lambda$ 

.Une petite prise en main pour se servir de discologie qui n'est pas inutile encore a l'heure actuelle car les cpcs que l'ont trouvent sont d'occasion et sans notice (ce qui est franchement gênant pour les petit nouveaux). On y trouve aussi un coup de gueule. Mais le plus attrayant c'est qu'il est livre avec l'utilitaire mark error qui se révèllent bien pratique a l'heure actuelle pour réparer nos vielles disquettes 3 pouces qui subissent malgré elles, l'épreuve du temps fatidique, ou leurs piste et leurs secteur se révèllent parfois endommagés. La ou ça devient intéressant c'est que mark les répares en y inscrivant les secteurs défectueux ce qui permet de ne plus s'en servir. Enfin bref ! un utilitaire utile. Discfull6 était un mag bien réaliser a l'époque dommage qu'il ne soit plus de ce monde. Mais enfin arrête de pleurez il y en a encore des fanzines la preuve je passe maintenant a un très bon fanzine qui s'appellent dracula fanz N°4.

*Dracula fan: est un famine vraiment bien réalisez et très beau il dispose d'une belle présentation.* 

*Ont y trouvent des news (plus très fraîches) , des tests de famines , un top des famines ,* 

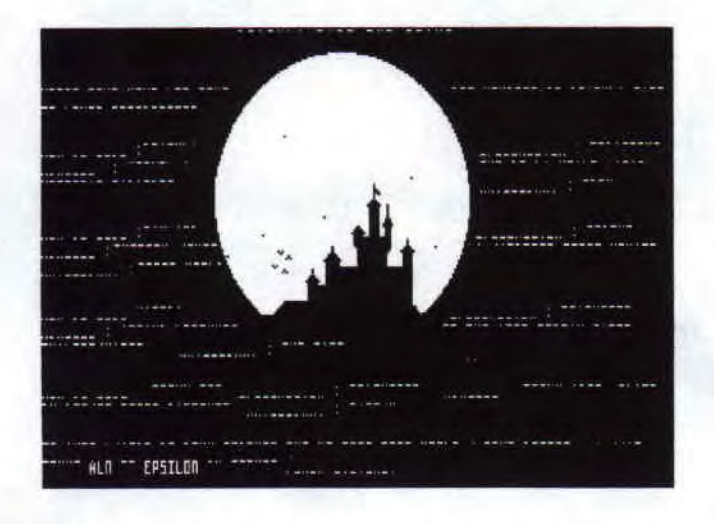

*L'éditorial est mince ainsi que beaucoup d'article mais la réalisation du famine est top, on y trouve des rasters partout de beau dessins et une animation digne d'une demo c'est peut dire.* 

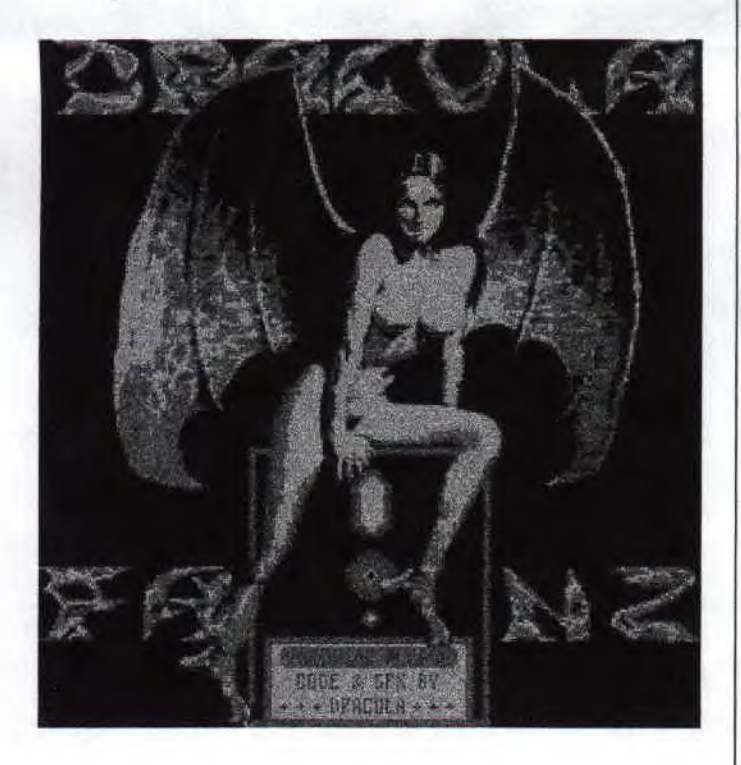

*Enfin il y a un cour assembleur , d'ou l'ont y causent de rupture (bonjour la prise de tête)* 

*néanmoins pour celui qui connaît pas grands chose c'est plutôt bien foutus (mais bon sang trop cour) .L'humour dans le fan: est omniprésent mais ce n'est pas sur ces points que l'on juge un fan:-disc . Très intéressant aussi on y trouve la preview d'arcade et aussi un crédit très, mais alors la très jolie avec une digit et des rasters de fond de toute les couleur cela vaut le coup d'oeil.* 

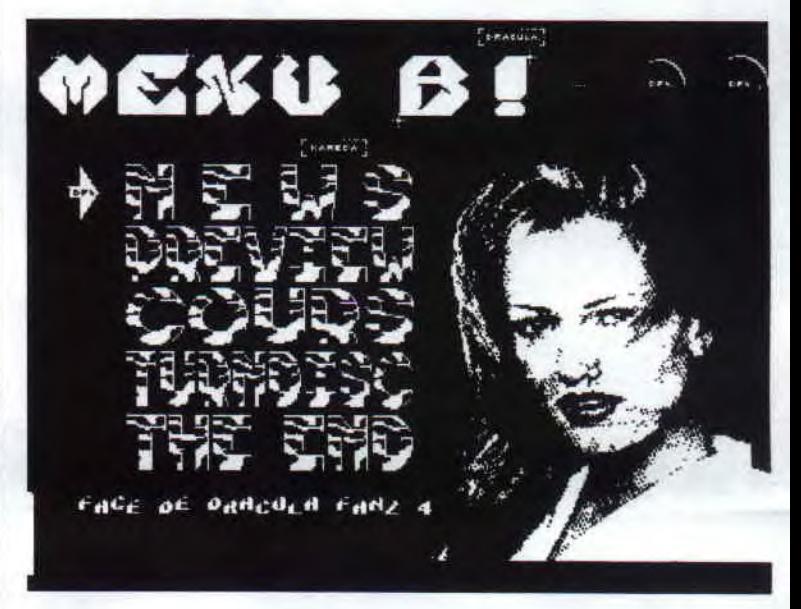

*Voila c'est fini pour les oldies je ne vois pas bien ce que je pourrait y mettre de plus . Remarquer que j'ai mis quelque photo d'écrans. J'espère que cette rubrique vous a*  plus car il y a pas mal d'anciens fanz qui *auront leur place dans ces colonnes.* 

*A propos d'ancien fan: si vous en avez en voyer les mois , je vous retournerai bien entendu les disquettes et vous rembourserait les frais de ports , cela va de soit . (ND: j'avait dit aucunes annonces perso dans les rubrique, tu va te faire viré si tu me refait ça kiki) (kiki: Non. aille, pas la tête, aille)* 

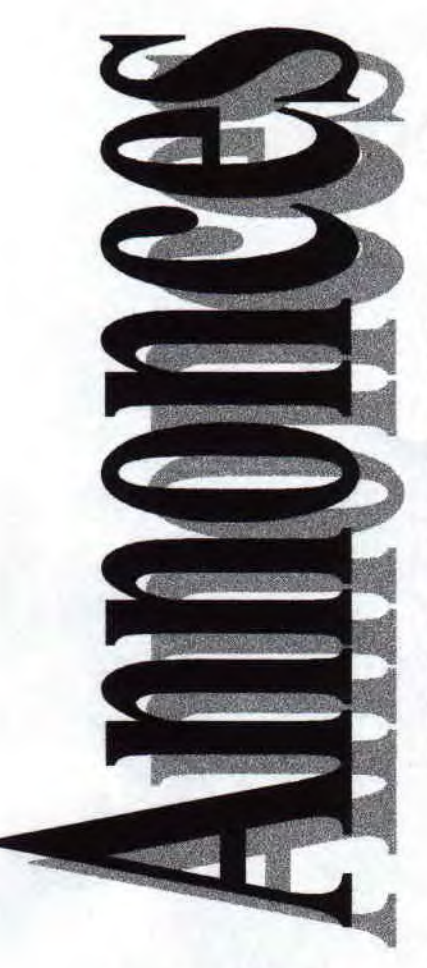

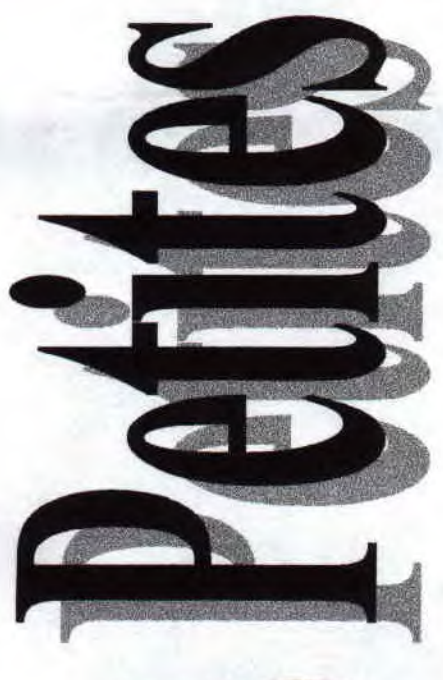

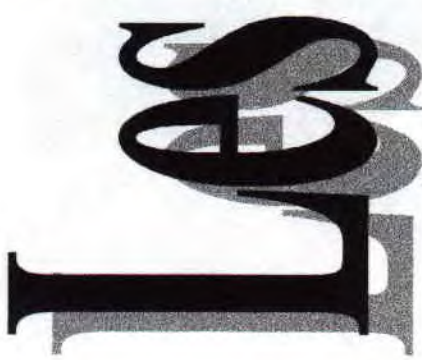

Ecriver a la redac les petites annonces sont gratuites

Pas beaucoup de petites annonces cette fois-ci .je compte sur vous pour remplir cette pages. Je suis sur que bon nombres d'entre vous sont a la recherche de matériel de logiciels ou autres. alors n'hésitez pas, écrivez et elle seront publier dans ces colonnes. De plus vous etes pas oblige de causer du cpc (je serait indulgent. quand mêmes faut pas pousser). Merci

YANN RECHERCHE UN **CABLE MINITEL POUR** CPC. SI VOUS EN AVEZ UN ECRIVEZ LUI A **L'ADRESSE SUIVANTE** 

YANN CERCLE

**BAT.B** 

**62 RUE PIXERICOURT** 

**75020 PARIS** 

**OUAND A MOI JE SUIS A LA RECHERCHER D'UN SCANNER DART ET D'UNE CARTE** D'ACQUISITION VIDEO **C'EST IMPORTANT ALORS S'IL VOUS PLAIT** ECRIVEZ A LA REDAC

#### **MERCI**

HA ! ¡'OUBLIAIS, SI **VOUS DESIREZ ECRIRE DES ARTICLES OUELS OU'ILS SOIENT POUR LE** MAG, DU MOMENT **OU'ONT Y PARLE DU** CPC, SACHEZ QU'ILS **SERONT PUBLIER DANS LE MAG SANS AUCUNE EXCEPTION**, EN FAIT J'AI UN BESOIN CRUCIAL  $D'AIDE$ . LA PRODUCTION DU MAG **ME PREND BEAUCOUP DE MON TEMPS LIBRES AINSI OUE MON METIER SACHEZ QUE JE SUIS CUISINIER ET OUE MES HEURES DE LOISIR**. JE **LES PASSES A TROUVEZ DES NOUVELLES DU CPC POUR LES METRES** DANS LE MAG, ALORS **FAITE UN PETIT EFFORT S'IL VOUS PLAIT** N'HESITEZ PAS A

M'ÉCRIRE ET VOUS **AUREZ LA GRATITUDE DE NOMBREUX** CPCISTES . J'ATTEND **VOS ARTICLES AVEC IMPATIENCE ET MERCI** DU COUP DE MAIN.

**AMICALEMENT** 

**KIKI** 

# **Help I Need somebody**

BATMAN DE OCEAN ETANT DEVENU FREWARE ,JE VOUS DONNE LA MAP (SI AVEC ÇA VOUS ETES ENCORE COINCÉ, ALORS LA !)

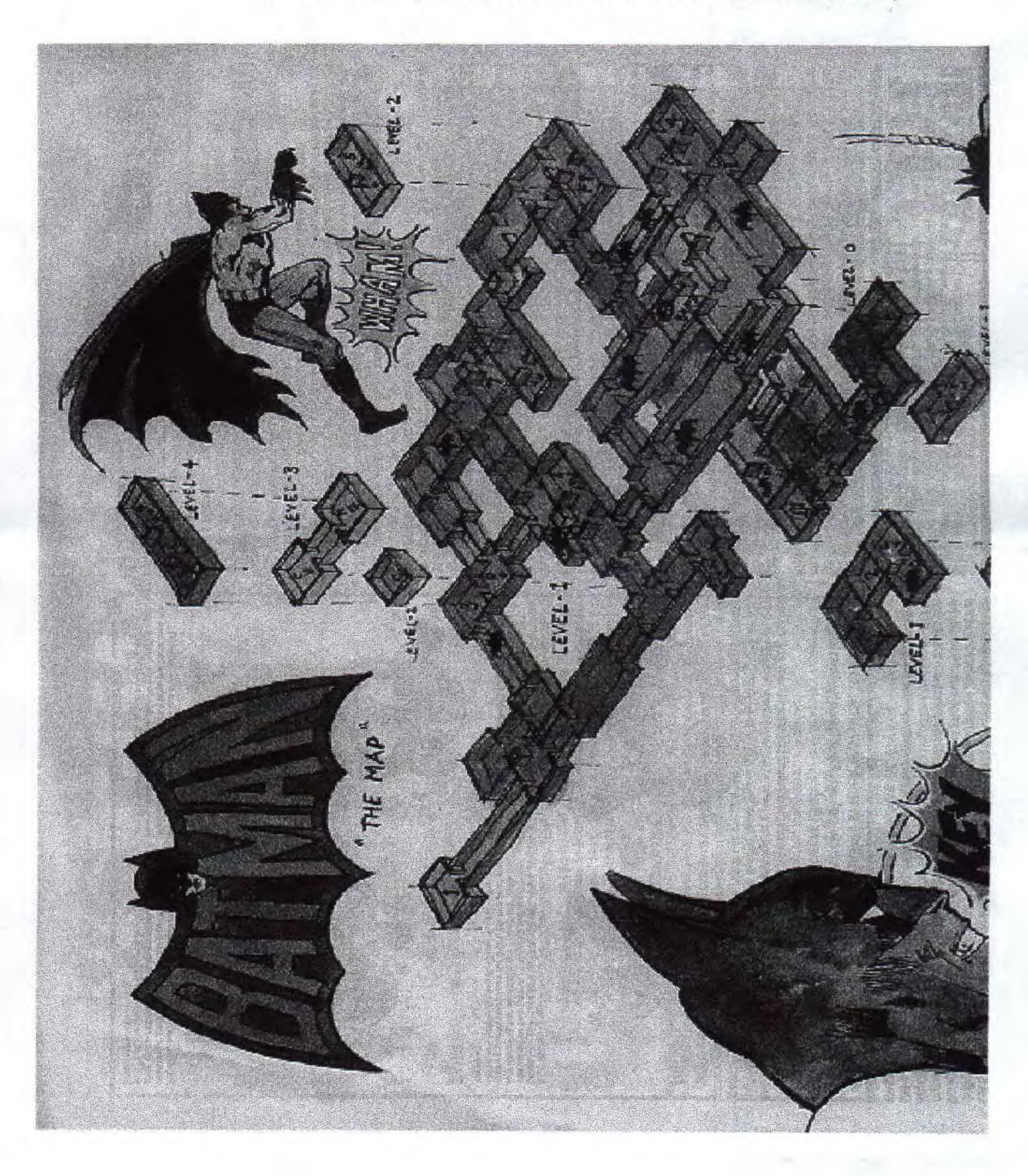

Parce que vous savez pas que batman est freware, et bien vous le savez maintenant *de source sur puisque, c'est une info qui provient d'internet .* 

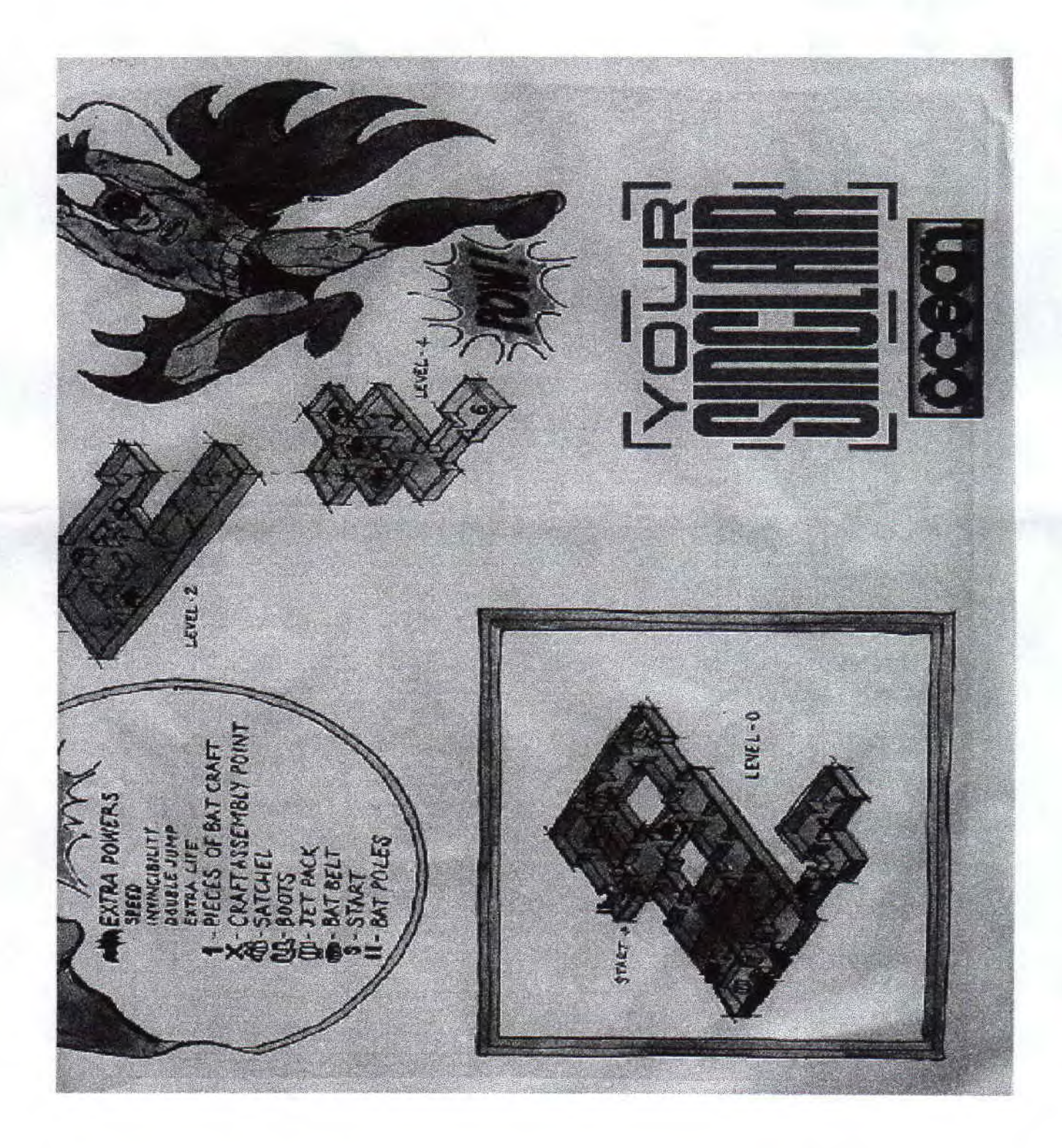

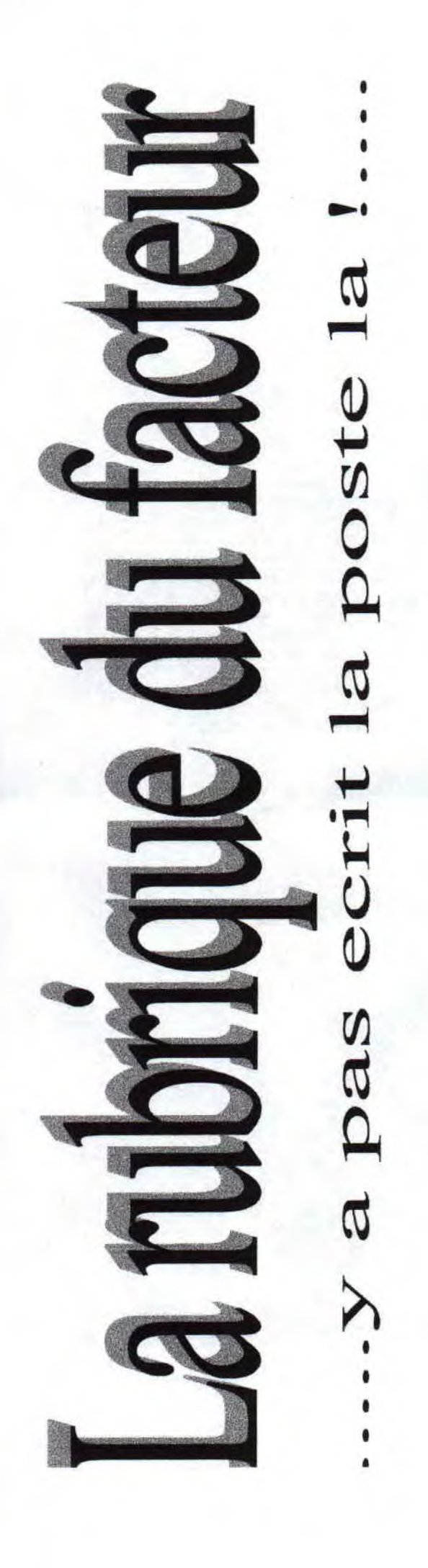

Peu de courrier ce mois ci mais j'ai retenu *1 une lettre de Yann . \* qui a attiré mon 1 attention.* 

*Je t'écris suite a la parution de ton fanzine cpcnews N°!, que je trouve très bien réalisé, car intéressant ... Bien sur comme dans toute chose j'ai relevé des erreurs: ATA RIE s'écrit ATARI MEGABASTER MEGABLASTER Je me souvient je me souviens je me ferait je me ferai* 

*Donc, quelques fautes .....Moi aussi ,je fait beaucoup de, fautes ,mais si je faisais un fanzine , je demanderais a quelqu'un de me <sup>~</sup>*■*~j relire .... c'est pas une attaque , juste un truc*  à *améliorer pour que cpcnews N°2 soit meilleur ETC....... ETC...... ETC........* 

*Bonjour Yann, tu a l'honneur de baptiser la rubrique courrier du magazine , je m'excuse de ne pas avoir diffuser ta lettre en entier <sup>1</sup>* t *(manque de place) . Premièrement merci pour t'est compliments ,ça fait plaisir, mais U passons au chose sérieuse (t'est remarques) beaucoup de faute d'orthographe*, je *.Il est vrai que dans le 1 er N° j'ai fait m'excuse, mais je n ÿ peu rien , je suis nul en français et. malheureusement. , je suis seul a m'occuper du fanzine (malgré mes appels désespéré du N° 1) ,je sais ,j'aurai du me relire mais le manque de temps me faisant cruellement défaut j'ai homis de le faire. Cependant comme vous pouvez le constater ,ce No est déjà plus gros et pour moi c'est ce qui compte le plus, vous fournir un magazine agréable a bouquiner ou vous y prenez du plaisir. Je vous demande donc un peu d'indulgence . Voila! 1 Si vous, qui me lisez, avez aussi des 1 remarques a faire écrivez-moi que je publie <sup>1</sup>votre lettre , il y a de la place pour tous le <sup>1</sup>monde. salut KIKI* 

## **Best-off**

*Hé ben ! c'est pas vraiment pratique de" vous divulguer quelles sont vos softs préférés , vue que d'après les lettres que j'ai reçu, vos avis sont partagé néanmoins, j'ai essayer de faire la par des choses.* 

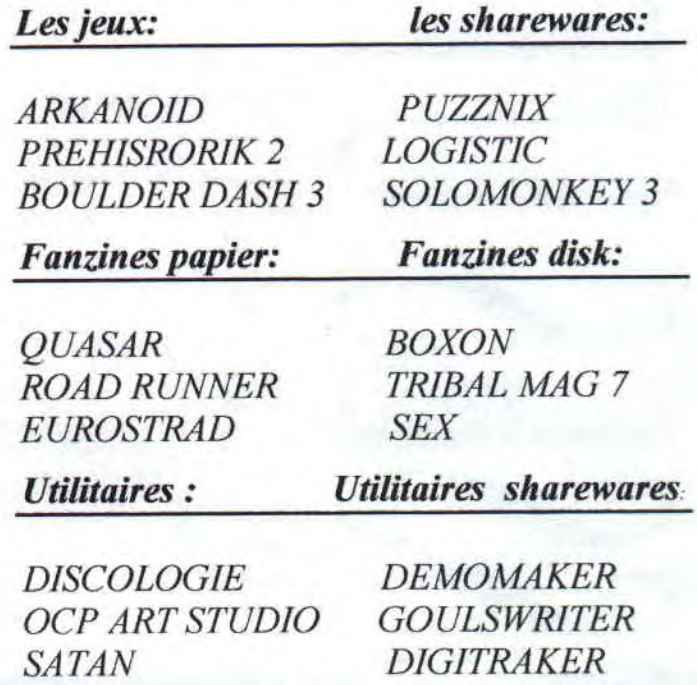

*Donc en résumer ,Arkanoid est au top et je constate que boulder dash (un vieux jeux qui fit la gloire du C64 en sont temps) est toujours apprécié, que discologie nous est toujours indispensable et que boxon fait l'unanimité ou presque .Enfin on constate que quasar est toujours apprécie et c'est normal car il est lu par la plupart d'entre nous et qu'il sont vraiment actif en ce qui concerne le cpc (heureusement qu'on les a*   $\lambda$ 

*bon oui c'est vrais il y en a d'autre et je les salut eu aussi car sans eu la scene cpc serait bien pauvre, voila ! c'en est fini pour cette article ,encore une page de boucler. Ho la la !j'ai oublier de vous donner des adresses de fanzines , ( heureusement que j'ai une petite place) il sont indiquer sur la page suivante dans les adresses utiles* 

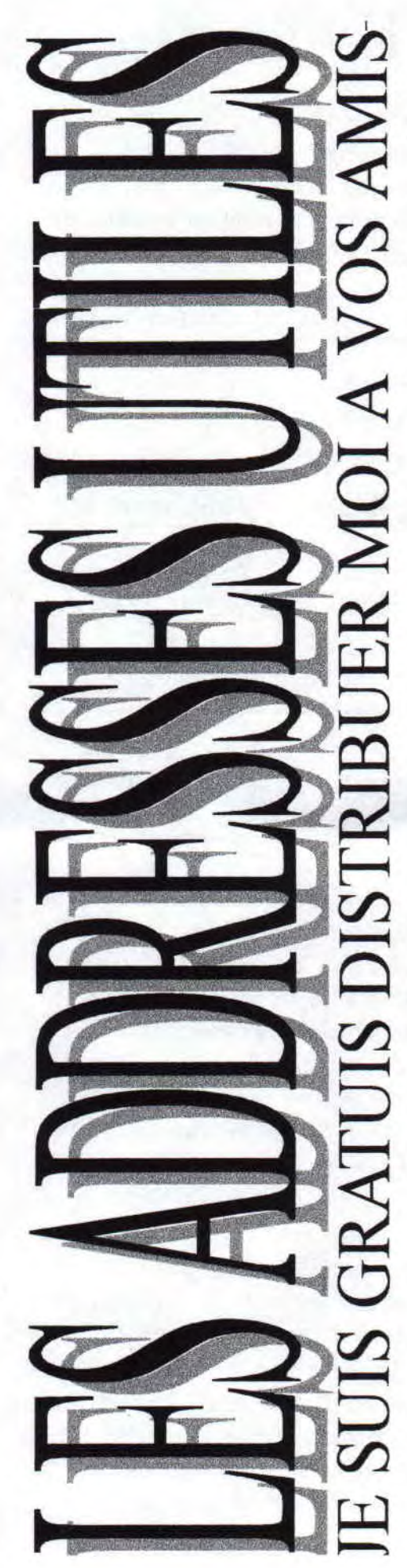

*Des adresses pour commander tout vos fanzines préférer .* 

*Boxon disquettes* 

*ADER picky Place du donjon 32320 BASSO UES* 

**QASAR** Papier

*RIMA URO gil/es e I'hitrppe 8, chemin des maillos 09200 SAINT-GIRONS* 

## *Bonsoir la planètePapier*

*Richard Trehet*   $12$  rue de la défense passive *14000 CAEN* 

## *ROAD RUNER Papier*

*Stéphane Haine! La carpenterie*  **50250 LA HAYE DU PUIT** 

## *BABA FANZ Disc*

*Greg of condense Georgel Gregory 6,La Sauteure 88640 GRANGES* 

## **EUROSTRAD** Papier

*Tom-Pouce Thomas Fournerie La Hameliniere 60450 HAMBYE* 

## **CPC-TELEGRAMM DISK**

*BRAIN BLASTER Andreas Konig Hutsrahe 7 D-91056 ERLANGEN* 

## *ROLLER-MA G Papier*

*KIKI BERGERET 5 rue Jean-Mermo 77173 (HE Vi? Y-COSSIGNY* 

*Enfin L'adresse de la société JESSICO qui dispose je le rappelle un petit catalogue amstrad il suffit d'écrire une petite lettre et de leur demander.* 

*JESSICO BP693 06012 NICE CEDEX 1* 

*Des adresses vous en avez et vous en aurez encore dans le prochain N° du roller mag ,remarquer aussi que la liste s'agrandit un peu depuis le dernier N° et quelles s'agrandira encore plus la prochaine fois* 

*Salut* 

*KIKI* 

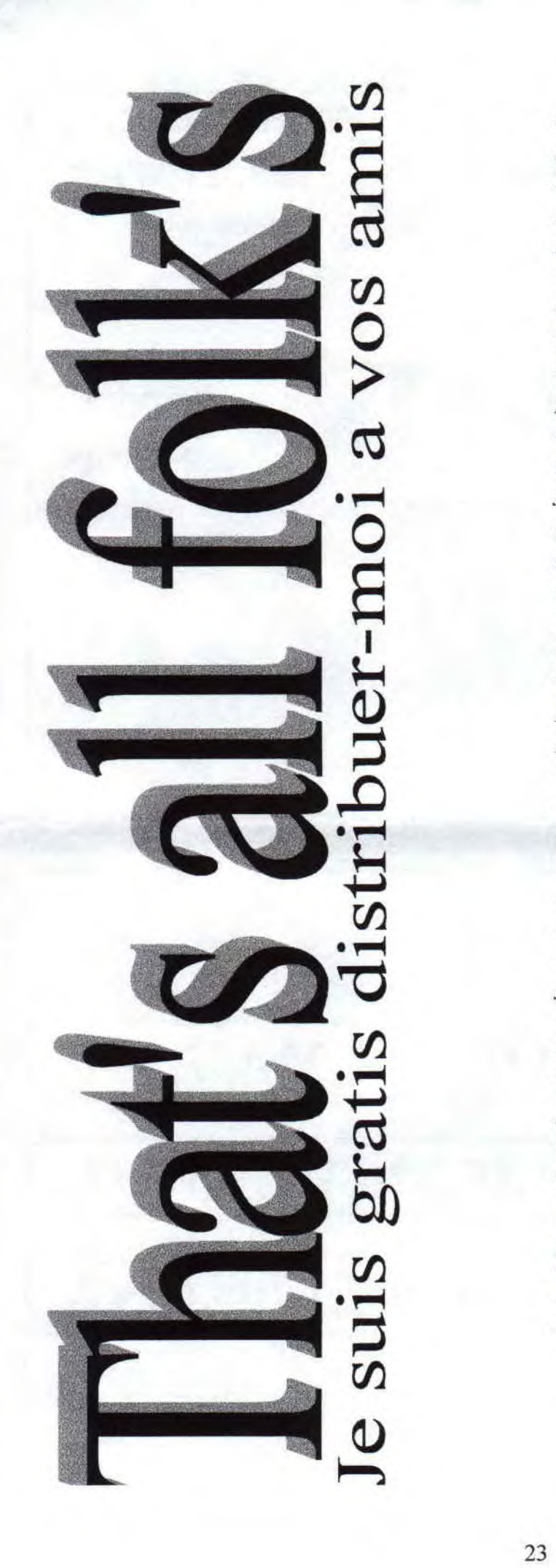

*Ça y est le mag touche a sa fin , je sais, il est un peu cour , mais le contenu est légèrement amélioré par rapport au premier , il a été conçu , (je le rappelle) grâce a des sources provenant d'internet . Toutes les images sauf ceux de la page cinq et six sont tiré de vrai CPC a ce propos si vous en disposes ,ce serait un plaisir de les recevoir , je vous rembourse les fraits de ports et vous renvois vos disquettes, si vous aussi désirez écrire un article qui concerne les machines cpc, vous avez des infos, vous faite partie d'un groupe, vous réalisez en ce moment mêmes un programmes petit ou gros quels qu'il soit ce serait sympa de me l'envoyez pour que j'en parle dans le famine , sinon, un petit mot sur votre projet serait le bienvenu, Je remercie tous ceux qui mont écrit les mois dernier pour m'envoyer leur programmes et listing en tous genre (ça fait plaisir de savoir qu'il y a encore beaucoup de passionner pour notre machine) , pour leur remarque et leur suggestion qui au fur et a mesure feront progressez la réalisation du mag du coter positif , je l'espère(pas du coter obscure de la force*). *Le prochain N° du roller sera doter de test*  de démo plus récente que j'ai reçu mais que *je n'ai pus inclure dans ce Mag ainsi que des famines que j'ai reçu. fly aura bien entendu un listing, un petit cour de basic (à ce propos si quelqu'un veut bien écrire une petite rubrique assembleur je suis preneur) . Oui ,je sais j'en demande des choses, mais c'est grâce a vous tous qui m'enverrez des infos ou des articles que le cpc survivra (je déconne puisqu'il survit déjà et en plus depuis un certain temps, il dispose d'un regain d'intérêt non négligeable) . Salut et a plus dans le prochain N° du Roller.* 

KIKI

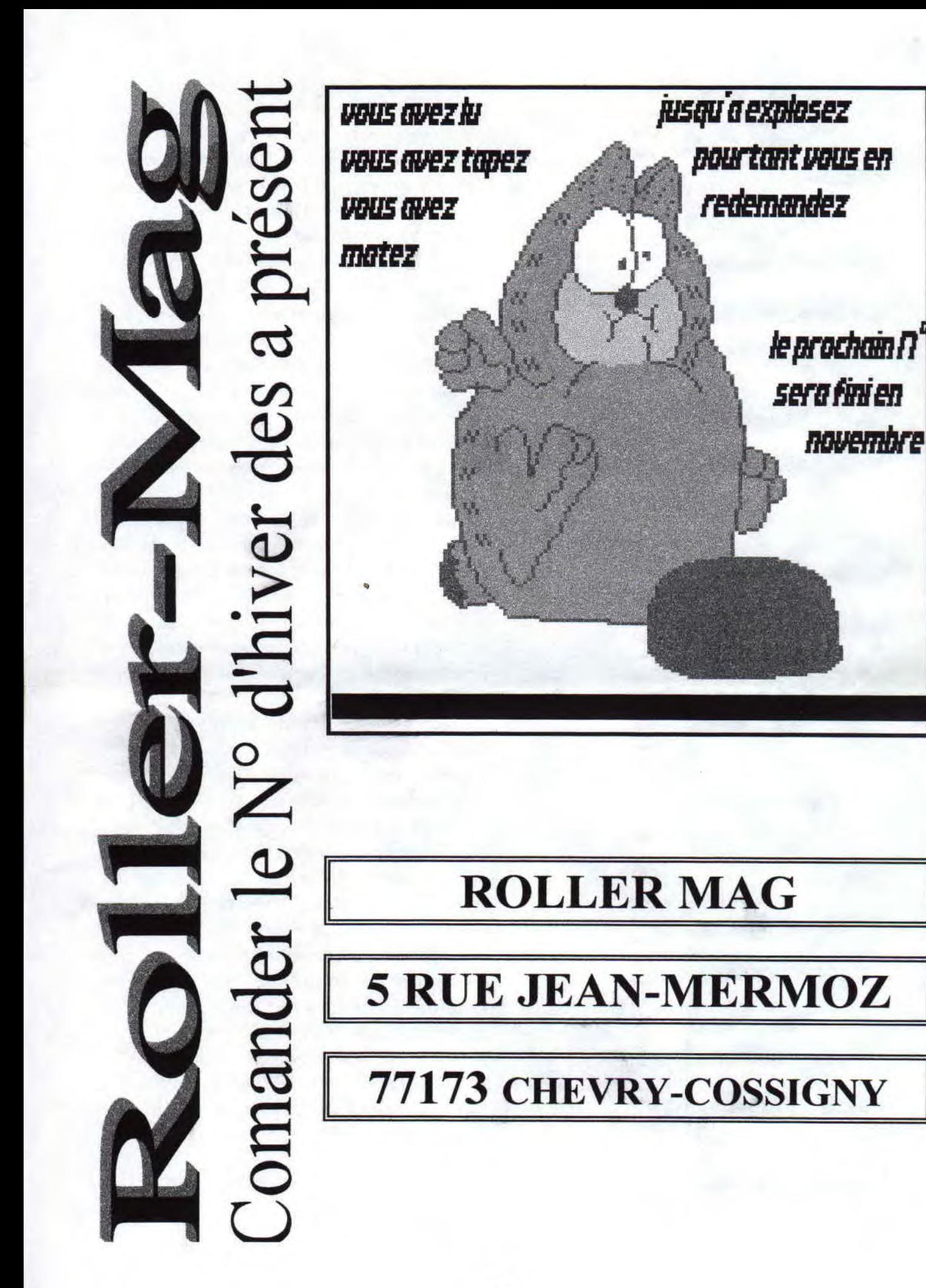